## PAEA Assessment

## REMOTE PROCTOR CHECKLIST FOR PROCTORS

While proctoring policies have been temporarily amended due to COVID-19, we want to offer guidance for successfully completing your End of Rotation<sup>TM</sup> exam setup and proctoring. Proctors should use this check-list to set up exams with the pre-cleared proctor services or teleconferencing solutions listed. If there is no specific checkpoint in a column, the step is not required for the particular service.

| Checkpoints for Proctors                |                                                                                    |              |                |         |                                        |  |  |  |
|-----------------------------------------|------------------------------------------------------------------------------------|--------------|----------------|---------|----------------------------------------|--|--|--|
|                                         |                                                                                    | Proctor<br>U | MonitorED<br>U | Examity | Zoom <sup>1</sup> /<br>WebEx/<br>Teams |  |  |  |
| Scheduling &<br>Preparation             | Remote proctoring session scheduled                                                |              |                |         |                                        |  |  |  |
|                                         | ExamDriver scheduled <sup>2</sup>                                                  |              |                |         |                                        |  |  |  |
|                                         | ADA accommodations setup                                                           |              |                |         |                                        |  |  |  |
|                                         | Breaks set up                                                                      |              |                |         |                                        |  |  |  |
|                                         | Faculty/student contact information exchanged                                      |              |                |         |                                        |  |  |  |
|                                         | Faculty conveys importance of maintaining codes of conduct and student honor codes |              |                |         |                                        |  |  |  |
|                                         | Proctor should remember to pause before any in-ex-<br>am interaction               |              |                |         |                                        |  |  |  |
| Technology<br>Requirements <sup>1</sup> | All parties have microphone and speakers                                           |              |                |         |                                        |  |  |  |
|                                         | All parties have web camera                                                        |              |                |         |                                        |  |  |  |
|                                         | All parties have internet connection                                               |              |                |         |                                        |  |  |  |
|                                         | Student's machine can be viewed throughout the exam                                |              |                |         |                                        |  |  |  |
|                                         | ADA accommodations enabled <sup>3</sup>                                            |              |                |         |                                        |  |  |  |
|                                         | Popup blockers disabled for examdriver.com                                         |              |                |         |                                        |  |  |  |
| Test Taker/<br>Environment<br>Security  | Examinee and ID are verified                                                       |              |                |         |                                        |  |  |  |
|                                         | Examinee uses webcam to show room free of unap-<br>proved aides                    |              |                |         |                                        |  |  |  |

<sup>1</sup>Zoom users should request the 40-minute time-limit be removed for your institution at least 72 hours before your exam. <u>Instructions are available</u> for dedicated proctor services (ProctorU, Examity, and MonitorEDU) and teleconference services (Microsoft Teams, WebEx, and Zoom).

<sup>2</sup> Learn how to <u>schedule an exam here</u>.

<sup>3</sup> PAEA has listed our own ADA Accommodations. We encourage programs to continue to meet student accommodation needs.

<sup>4</sup> Review our live proctor <u>instructions on test-day here</u>.

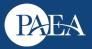

| Checkpoints for Proctors       |                                                                                 |  |  |  |  |  |  |  |
|--------------------------------|---------------------------------------------------------------------------------|--|--|--|--|--|--|--|
| Proctor/<br>Admin<br>Controls⁴ | Proctor can flag concerns, respond to alerts, and pause the exam to investigate |  |  |  |  |  |  |  |
|                                | Proctor can pause/stop exam                                                     |  |  |  |  |  |  |  |
|                                | Proctor can converse with student                                               |  |  |  |  |  |  |  |
|                                | Proctor reports incidents promptly to PAEA Support                              |  |  |  |  |  |  |  |
| Policies &<br>Procedures       | Incident response plan is in place and communicated                             |  |  |  |  |  |  |  |

<sup>5</sup> Contact PAEA's customer service team directly via: chat (lower right hand corner of ExamDriver.com), email: <u>exams@PAEAonline.org</u>, or phone: 301-617-7820.

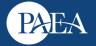